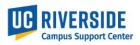

Physical work locations and descriptions are now required to be assigned in UCPath position data. <u>State Assembly Bill</u> <u>119 (AB119)</u> signed into law in 2017, contains a legal requirement for public institutions to have available the physical location of a represented employee's "workstation". This job aid provides instructions on how this information is to be defined in the New Position and Update Position ServiceLink forms.

The instructions to find the new Building and Room location codes can be found on the CSC website <u>here</u>. If ServiceLink is not the system where you submit UCPath requests, please contact your Shared Service Center for further instructions.

New Position Request Form – All fields designated with an asterisk are required.

- 1. The Building and Room location are now required fields when requesting a new position. When entering a Department Code in the Work Information section of the form, a default Location Description will automatically populate.
- 2. When entering the Department Code, the Location Description appears. You must indicate where the employee will be located (Location Code) by typing in the location code or using the look up table to find the value.

|                                                                                                    | ice <b>Link</b>                                                                                                    |                               |                                                                                            |
|----------------------------------------------------------------------------------------------------|----------------------------------------------------------------------------------------------------|-------------------------------|--------------------------------------------------------------------------------------------|
| Position Data Management - New Position<br>Initiator<br>Carol Marquez                                                                                                    | Request Date 02/12/22                                                                                                  |                               |                                                                                            |
| Position Information  * Effective Date  02/14/22  Job Information                                                                                                    |                                                                                                    | ★ Position Status<br>Approved | ~                                                                                          |
| Job monnation       ★ Job Code       008302       FLSA Status       Non Exempt                                                                                            | * Job Description<br>ELECTR TCHN SR<br>FLSA Override<br>None                                                           | * FTE 1 Union Code TX (       | Union Description                                                                          |
| Work Information         Organization Code         ORG19         * Department Code         D01113         Q         * Reports to Incumbent's Name (Last Name, First Name) | Organization Description<br>Auxiliary Services<br>Department Description<br>Bookstore<br>Reports to Position Job Title | Lookup<br>* Location          | Division Description<br>Campus Business Support Srvcs<br>Location Description<br>BOOKSTORE |

New Position Location and Location Description:

3. Select the search icon  $\P$  in the Location field to find the building location code.

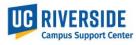

| ·    | UCPATH Locations   Test - Google Chrome |        |               |        |                      |  |
|------|-----------------------------------------|--------|---------------|--------|----------------------|--|
| _    |                                         |        |               |        |                      |  |
| ≡ UC | PATH Locations                          | Search | Description * | Search | 1 to 10 of           |  |
| AII  | l.                                      |        |               |        |                      |  |
| Q    | ■ Location                              |        |               |        | E Description ▲      |  |
|      | Search                                  |        |               |        | Search               |  |
| •    | REMOTE100                               |        |               |        | 100% Remote worksite |  |
| •    | <u>9800104</u>                          |        |               |        | 1084COLUMBIA         |  |
| •    | <u>9800154B</u>                         |        |               |        | 1084COLUMBIA         |  |
| •    | 9800147A                                |        |               |        | 1084COLUMBIA         |  |

Enter the location description (BOOKSTORE) to filter and search the available location codes

| UCPATH Locations Search            | Description <b>*</b> | Bookstore |               |
|------------------------------------|----------------------|-----------|---------------|
| All>Description >= Bookstore       |                      |           |               |
| $\bigcirc$ $\equiv$ Location       |                      |           | Description ▲ |
| Search                             |                      |           | Search        |
| <u>2240029</u>                     |                      |           | BOOKSTORE     |
| <ul> <li><u>2240065</u></li> </ul> |                      |           | BOOKSTORE     |
| <ul> <li><u>2240061</u></li> </ul> |                      |           | BOOKSTORE     |

4. Some employee's will not be physically located in their default home department location. Search for the *actual* building description and locate the appropriate location code assigned for the position.

Enter the building description and scroll to select the location code or type the location code in the search field.

|                                                                       | Location Code:     |                     |  |  |  |
|-----------------------------------------------------------------------|--------------------|---------------------|--|--|--|
| <b>UCPATH Locations</b> Search                                        | Description  Chick | 1 to                |  |  |  |
| ✓       All > Description >= Chick       Q         Q       ■ Location |                    | E Description     ▲ |  |  |  |
| Search                                                                |                    | Search              |  |  |  |
| • <u>P5216</u>                                                        |                    | CHICK COOP 1        |  |  |  |
| • <u>2160888</u>                                                      |                    | CHICK COOP 1        |  |  |  |
| • <u>1981117</u>                                                      |                    | CHILD DEV N         |  |  |  |
| • <u>1981117C</u>                                                     |                    | CHILD DEV N         |  |  |  |

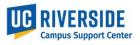

5. The actual Location Description and Location Code will then be displayed in the request form.

| <b>RIVERSIDE</b> Servic                                           | eLink                         |                            |                               |
|-------------------------------------------------------------------|-------------------------------|----------------------------|-------------------------------|
| tion Data Management - New Position<br>Initiator<br>Carol Marquez | Request Date 02/12/22         |                            |                               |
| Position Information                                              |                               | de Destilies Orston        |                               |
| * Effective Date 02/14/22                                         |                               | * Position Status Approved |                               |
| Job Information                                                   | ★ Job Description             | * FTE                      |                               |
| 008302 Q                                                          | ELECTR TCHN SR                | 1                          |                               |
| FLSA Status<br>Non Exempt                                         | FLSA Override                 | Union Code                 | Union Description Technical   |
| Work Information                                                  |                               |                            |                               |
| Organization Code                                                 | Organization Description      | Division Code              | Division Description          |
| ORG19                                                             | Auxiliary Services            | DIV132                     | Campus Business Support Srvcs |
| * Department Code                                                 | Department Description        | * Location                 | Location Description          |
| D01113 Q (j)                                                      | Bookstore                     | 2160888 Q                  | CHICK COOP 1                  |
| Reports to Incumbent's Name (Last Name, First Name)               | Reports to Position Job Title | Reports to Position        |                               |

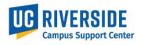

Physical work locations and descriptions are now required to be assigned in UCPath position data. <u>State Assembly Bill</u> <u>119 (AB119)</u> signed into law in 2017, contains a legal requirement for public institutions to have available the physical location of a represented employee's "workstation". This job aid provides instructions on how this information is to be defined in the New Position and Update Position ServiceLink forms.

The instructions to find the new Building and Room location code can be found on the CSC website <u>here</u>. If ServiceLink is not the system where you submit UCPath requests, please contact your Shared Service Center for further instructions.

**Update Position Request Form** – All fields designated with an asterisk are required. In this example, the Work Information section under *Current* Data displays the existing Location code with a default Location description. To change the existing building location or location code, select the search icon  $\Im$  on the right under Updated data.

| ★ Position Number<br>40004358                                                                                                    | Q ()   | ★ Reason for Update Position Only Change                                                                                                    |                                                                                                    |                                                                                                    |
|----------------------------------------------------------------------------------------------------|--------|----------------------------------------------------------------------------------------------------|----------------------------------------------------------------------------------------------------|----------------------------------------------------------------------------------------------------|
| Current Data                                                                                                    |        |                                                                                                    | Updated Data                                                                                                    |                                                                                                    |
| Effective Date                                                                                                    |        | Position Status                                                                                                    | ★ Effective Date                                                                                                    | Position Status                                                                                                    |
| 11/15/21                                                                                                    |        | Approved                                                                                                    |                                                                                                    | Approved 🗸                                                                                                    |
|                                                                                                    |        |                                                                                                    |                                                                                                    |                                                                                                    |
| Job Information                                                                                                    |        |                                                                                                    |                                                                                                    |                                                                                                    |
| Current Data                                                                                                    |        |                                                                                                    | Updated Data                                                                                                    |                                                                                                    |
| Job Code                                                                                                    |        | Job Description                                                                                                    | * Job Code                                                                                                    | Job Description                                                                                                    |
| 005234                                                                                                    |        | FOOD SVC SUPV 1                                                                                                    | 005234 Q (j                                                                                                    | FOOD SVC SUPV 1                                                                                                    |
| Union Code                                                                                                    |        | Union Description                                                                                                    | Union Code                                                                                                    | Union Description                                                                                                    |
| 99                                                                                                    |        | Non-Represented                                                                                                    | 99                                                                                                    | Non-Represented                                                                                                    |
|                                                                                                    | FLSA   |                                                                                                    | * FTE FLSA                                                                                                    | FLSA Override                                                                                                    |
| 1                                                                                                    | Status |                                                                                                    | 1 Status                                                                                                    | None 🗸                                                                                                    |
|                                                                                                    | Exempt |                                                                                                    | Exempt                                                                                                    |                                                                                                    |
|                                                                                                    |        |                                                                                                    |                                                                                                    |                                                                                                    |
| Work Information                                                                                                    |        |                                                                                                    |                                                                                                    |                                                                                                    |
|                                                                                                    |        |                                                                                                    | Lindated Data                                                                                                    |                                                                                                    |
| Current Data                                                                                                    |        | Organization Description                                                                                                    | Updated Data                                                                                                    | Organization Description                                                                                                    |
| Current Data<br>Organization Code                                                                                                    |        | Organization Description                                                                                                    | Organization Code                                                                                                    | Organization Description                                                                                                    |
| Current Data<br>Organization Code<br>ORG19                                                                                                    |        | Auxiliary Services                                                                                                    | Organization Code ORG19                                                                                                | Auxiliary Services                                                                                                    |
| Current Data<br>Organization Code<br>ORG19<br>Division Code                                                                                         |        | Auxiliary Services Division Description                                                                                                    | Organization Code ORG19 Division Code                                                                                  | Auxiliary Services Division Description                                                                                                    |
| Current Data<br>Organization Code<br>ORG19<br>Division Code<br>DIV188                                                                               |        | Auxiliary Services Division Description Housing & Dining Services                                                                                                    | Organization Code<br>ORG19 (1)<br>Division Code<br>DIV188 (1)                                                          | Auxiliary Services<br>Division Description<br>Housing & Dining Services                                                                                                    |
| Current Data<br>Organization Code<br>ORG19<br>Division Code<br>DIV188<br>Department Code                                                            |        | Auxiliary Services<br>Division Description<br>Housing & Dining Services<br>Department Description                                                                              | Organization Code ORG19 Division Code DIV188  C Pepartment Code                                                        | Auxiliary Services<br>Division Description<br>Housing & Dining Services<br>Department Description                                                                                |
| Current Data<br>Organization Code<br>ORG19<br>Division Code<br>DIV188                                                                               |        | Auxiliary Services Division Description Housing & Dining Services                                                                                                    | Organization Code<br>ORG19 (1)<br>Division Code<br>DIV188 (1)                                                          | Auxiliary Services<br>Division Description<br>Housing & Dining Services<br>Department Description<br>Dining Services                                                             |
| Current Data<br>Organization Code<br>ORG19<br>Division Code<br>DIV188<br>Department Code<br>D01209<br>Location                                      |        | Auxiliary Services<br>Division Description<br>Housing & Dining Services<br>Department Description<br>Dining Services<br>Reports to Incumbent's Name (Last                      | Organization Code ORG19  Division Code DIV188  Department Code D01209  O D0 D0 D0 D0 D0 D0 D0 D0 D0 D0 D0 D0 D0        | Auxiliary Services Division Description Housing & Dining Services Department Description Dining Services * Reports to Incumbent's Name (Last                                     |
| Current Data<br>Organization Code<br>ORG19<br>Division Code<br>DIV188<br>Department Code<br>D01209                                                  |        | Auxiliary Services Division Description Housing & Dining Services Department Description Dining Services                                                                       | Organization Code<br>ORG19 ① Division Code DIV188 ① * Department Code D01209 Lookup using list                         | Auxiliary Services Division Description Housing & Dining Services Department Description Dining Services  Reports to Incumbent's Name (Last Name, First Name)                    |
| Current Data<br>Organization Code<br>ORG19<br>Division Code<br>DIV188<br>Department Code<br>D01209<br>Location<br>9412002<br>Location - Description |        | Auxiliary Services<br>Division Description<br>Housing & Dining Services<br>Department Description<br>Dining Services<br>Reports to Incumbent's Name (Last<br>Name, First Name) | Organization Code<br>ORG19  Division Code  DIV188  Code  D01209  Lookup using list  Location                           | Auxiliary Services<br>Division Description<br>Housing & Dining Services<br>Department Description<br>Dining Services<br>* Reports to Incumbent's Name (Last<br>Name, First Name) |
| Current Data<br>Organization Code<br>ORG19<br>Division Code<br>DIV188<br>Department Code<br>D01209<br>Location<br>9412002                           |        | Auxiliary Services<br>Division Description<br>Housing & Dining Services<br>Department Description<br>Dining Services<br>Reports to Incumbent's Name (Last<br>Name, First Name) | Organization Code<br>ORG19 ① Division Code DIV188 ① * Department Code D01209 Lookup using list * Location 9412002 ①    | Auxiliary Services Division Description Housing & Dining Services Department Description Dining Services  Reports to Incumbent's Name (Last Name, First Name)                    |
| Current Data<br>Organization Code<br>ORG19<br>Division Code<br>DIV188<br>Department Code<br>D01209<br>Location<br>9412002<br>Location - Description |        | Auxiliary Services<br>Division Description<br>Housing & Dining Services<br>Department Description<br>Dining Services<br>Reports to Incumbent's Name (Last<br>Name, First Name) | Organization Code<br>ORG19 ① Division Code DIV188 ① * Department Code D01209 Location 9412002 ① Location - Description | Auxiliary Services Division Description Housing & Dining Services Department Description Dining Services  Reports to Incumbent's Name (Last Name, First Name)                    |
| Current Data<br>Organization Code<br>ORG19<br>Division Code<br>DIV188<br>Department Code<br>D01209<br>Location<br>9412002                           |        | Auxiliary Services<br>Division Description<br>Housing & Dining Services<br>Department Description<br>Dining Services<br>Reports to Incumbent's Name (Last<br>Name, First Name) | Organization Code<br>ORG19 ① Division Code DIV188 ① * Department Code D01209 Lookup using list * Location 9412002 ①    | Auxiliary Services Division Description Housing & Dining Services Department Description Dining Services Reports to Incumbent's Name (La Name, First Name)                       |

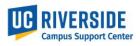

1. Enter the new building location description (Lothian) and select enter to filter the location code list.

| -           |                                         |               |                        |                                    |  |  |
|-------------|-----------------------------------------|---------------|------------------------|------------------------------------|--|--|
| UCPATH Loca | UCPATH Locations   Test - Google Chrome |               |                        |                                    |  |  |
| a ucrsuppor | ttest.service-now.o                     |               | celink/u_ucpath_locati | on_list.do?sysparm_target=IO:605ca |  |  |
|             | ocations Search                         | Description • | Lothian                | < < 1 to 1                         |  |  |
| T Ali       |                                         |               |                        |                                    |  |  |
| Q ≣Lo       | ocation                                 |               |                        | <b>■</b> Description ▲             |  |  |
| Sea         | arch                                    |               |                        | Search                             |  |  |
| <u>REM</u>  | OTE100                                  |               |                        | 100% Remote worksite               |  |  |
| <u>9800</u> | 104                                     |               |                        | 1084COLUMBIA                       |  |  |
| <u>9800</u> | 154 <u>B</u>                            |               |                        | 1084COLUMBIA                       |  |  |
| <u>9800</u> | 147A                                    |               |                        | 1084COLUMBIA                       |  |  |

2. Scroll to select the Location code:

| ■ UCPATH Locations Search Description ▼ Search | h               |
|------------------------------------------------|-----------------|
| All> Description >= Lothian Q ≡ Location       | ■ Description ▲ |
| Search                                         | Search          |
| • <u>502F0101B</u>                             | LOTHIAN HALL    |
| • <u>502C0006</u>                              | LOTHIAN HALL    |
| <u>502F0413</u>                                | LOTHIAN HALL    |

If you do not find the location code in the drop-down menu, re-verify the room number is correct in the FMS blueprint. If the number you have is correct, but not available to select in ServiceLink, select the default location code (temporarily) and report the problem to Kameron Johnson in CSC (<u>ucpathcsc@ucr.edu</u>). The location code may need to be added to the UCPath location table.

3. The new Location Description and Location Code will then be displayed in the request form.

| Work Information                           |                                                        |                        |                                                       |  |
|--------------------------------------------|--------------------------------------------------------|------------------------|-------------------------------------------------------|--|
| Current Data                               |                                                        | Updated Data           |                                                       |  |
| Organization Code Organization Description |                                                        | Organization Code      | Organization Description                              |  |
| ORG19                                      | Auxiliary Services                                     | ORG19                  | Auxiliary Services                                    |  |
| Division Code                              | Division Description                                   | Division Code          | Division Description                                  |  |
| DIV188                                     | Housing & Dining Services                              | DIV188                 | Housing & Dining Services                             |  |
| Department Code                            | Department Description                                 | ★ Department Code      | Department Description                                |  |
| D01209                                     | Dining Services                                        | D01209 Q ()            | Dining Services                                       |  |
| Location                                   | Reports to Incumbent's Name (Last<br>Name, First Name) | * Location             | ★ Reports to Incumbent's Name (Last Name, First Name) |  |
| 9412002                                    | Preciado, Moses                                        | 502F0101B Q (j)        | Preciado, Moses Q                                     |  |
| Location - Description                     | r reciado, Moses                                       | Location - Description |                                                       |  |
| GLASGOW                                    |                                                        | LOTHIAN HALL           |                                                       |  |
| Reports to Position                        | Reports to Position Job Title                          | Reports to Position    | Reports to Position Job Title                         |  |
| 40142694                                   | FOOD SVC MGR 1                                         | 40142694               | FOOD SVC MGR 1                                        |  |

 If you have several location changes at one time, you can submit the request as a mass update by sending the information to the CSC (<u>ucpathcsc@ucr.edu</u>). The template for a mass upload request can be found on the <u>CSC</u> <u>website</u>.